### **Computer tools in particle physics**

**- Lecture 5 : odds and ends -**

#### Avelino Vicente IFIC – CSIC / U. Valencia

Curso de doctorado de la U. València

**IFIC** May 22-26 2017

IFIC 2017 Avelino Vicente - Computer tools in particle physics 1

## Outline of the lecture

- Propaganda
	- FlavorKit
	- DsixTools
- Other popular tools
- Questions, comments, ...

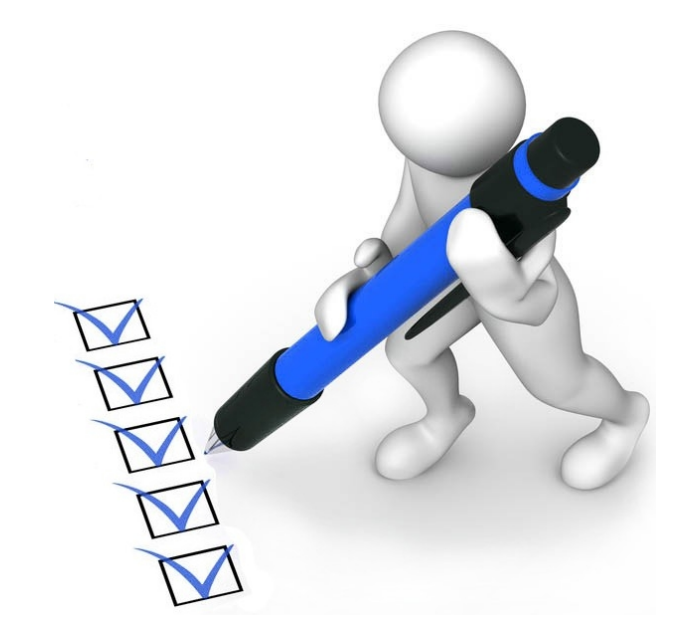

#### **Chuck Norris fact of the day**

*When Chuck Norris does a pushup, he isn't lifting himself up, he's pushing the Earth down*

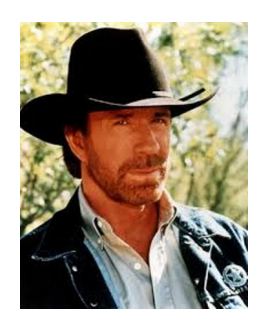

### FlavorKit

#### **W. Porod, F. Staub, A. Vicente**

Manual: arXiv:1405.1434 Website: http://sarah.hepforge.org/FlavorKit.html

**Step 1: Consider a lagrangian that includes all the operators** relevant for the flavor observable

$$
\mathcal{L}_{eff}=\sum_i C_i \mathcal{O}_i
$$

**Step 1: Consider a lagrangian that includes all the operators** relevant for the flavor observable

$$
\mathcal{L}_{eff}=\sum_i C_i \mathcal{O}_i
$$

**Step 2:** Compute the Wilson coefficients at a given loop order

**Step 1: Consider a lagrangian that includes all the operators** relevant for the flavor observable

$$
\mathcal{L}_{eff}=\sum_i C_i \mathcal{O}_i
$$

**Step 2:** Compute the Wilson coefficients at a given loop order

**Step 3: Plug the results for the Wilson coefficients into a** general expression for the flavor observable

## Example:  $BR(\mu \to e \gamma)$

[In the SM extended with Dirac neutrino masses]

**Step 1: Consider a lagrangian that includes all the operators** relevant for the flavor observable

$$
\mathcal{L}_{\mu e\gamma}=ie\,m_\mu\,\bar{e}\,\sigma^{\mu\nu}q_\nu\left(K_2^LP_L+K_2^RP_R\right)\mu A_\mu+\text{h.c.}
$$

Dipole interaction lagrangian

 $K_2^L, K_2^R$  Wilson coefficients

### Example:  $BR(\mu \to e \gamma)$

[In the SM extended with Dirac neutrino masses]

**Step 2:** Compute the Wilson coefficients at a given loop order

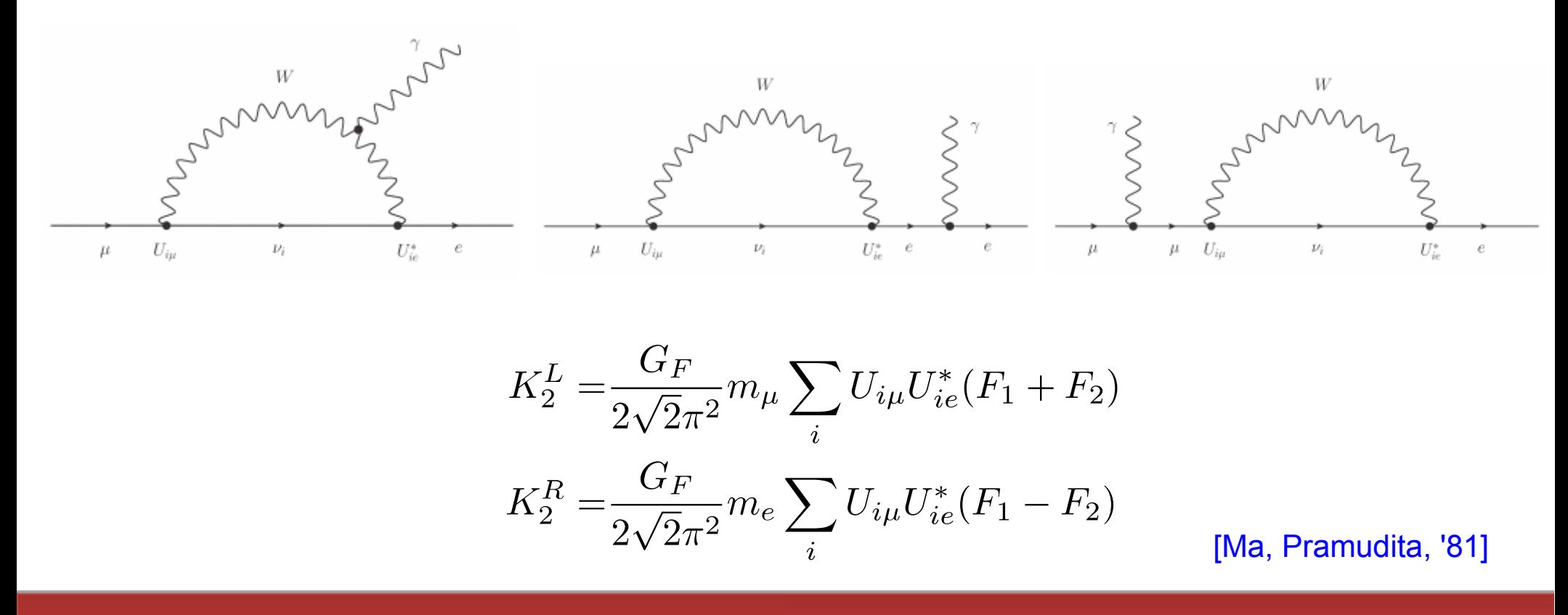

IFIC 2017 Avelino Vicente - Computer tools in particle physics 8 Avelino 8 8

## Example:  $BR(\mu \to e \gamma)$

[In the SM extended with Dirac neutrino masses]

**Step 3: Plug the results for the Wilson coefficients into a** general expression for the flavor observable

$$
\mathrm{BR} \left( \mu \rightarrow e \gamma \right) = \frac{\alpha \, m_\mu^5}{4 \, \Gamma_\mu} \left( |K_2^L|^2 + |K_2^R|^2 \right)
$$

**Step 1: Consider a lagrangian that includes all the operators** relevant for the flavor observable

> Some freedom. Requires a good understanding of the observable but technically easy

**Step 2:** Compute the Wilson coefficients at a given loop order

Complicated and model dependent part of the computation

**Step 3: Plug the results for the Wilson coefficients into a** general expression for the flavor observable

> Model independent. Can make use of results in the **literature**

IFIC 2017 Avelino Vicente - Computer tools in particle physics and the state of the state of the state of the state of the state of the state of the state of the state of the state of the state of the state of the state of

## Usual approach

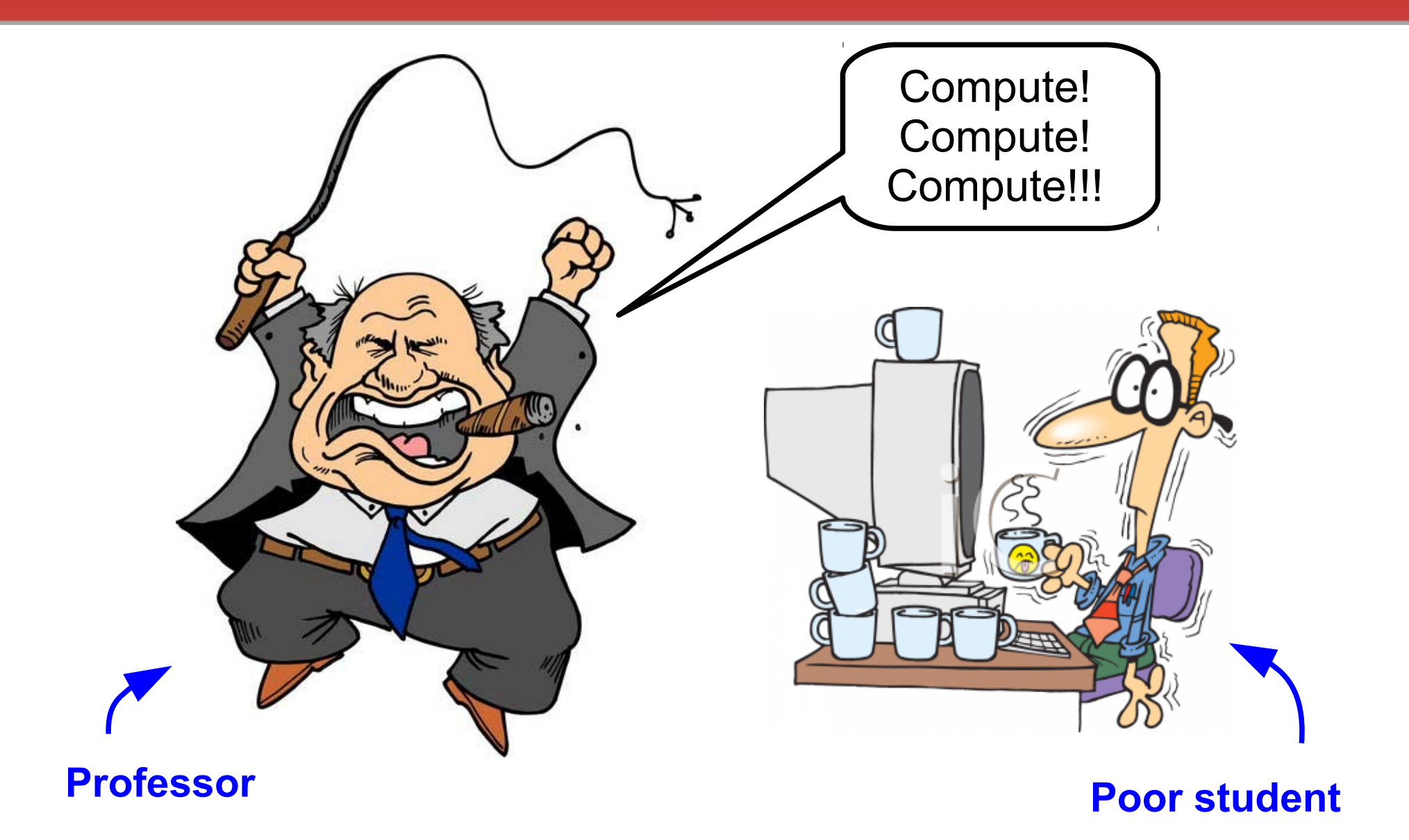

## Usual approach

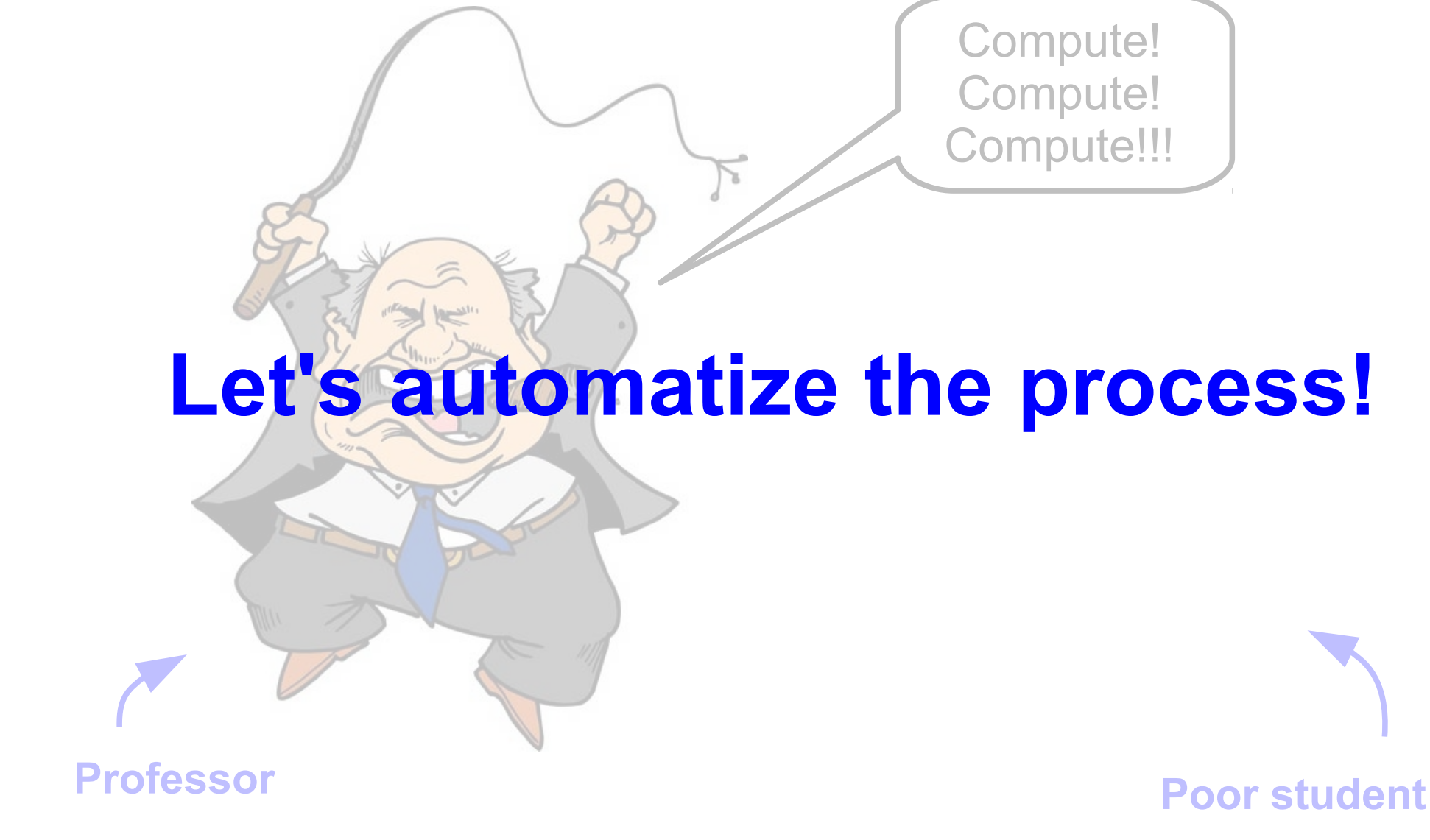

IFIC 2017 Avelino Vicente - Computer tools in particle physics 12

### FlavorKit

To compute flavor observables one needs:

- 1) Expressions for all vertices and masses 2) Expressions for the Wilson coefficients SARAH
	- 3) Expressions for the observables
	- 4) Numerical evaluation

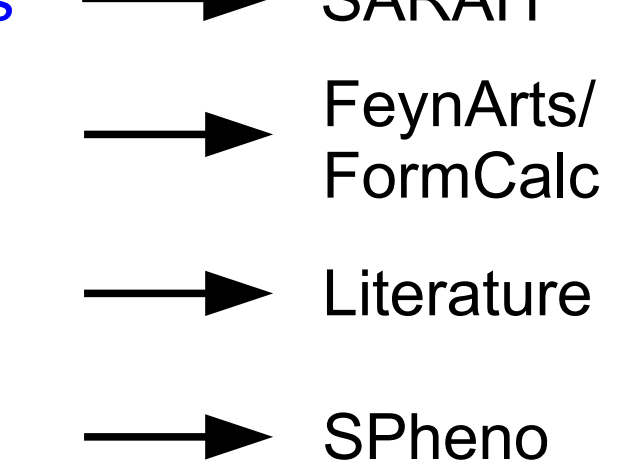

FlavorKit is the combination of these tools

### How to use FlavorKit

#### **Basic usage**

For those who do not need any operator nor observable beyond what is already implemented in FlavorKit. In this case, FlavorKit reduces to the standard SARAH package.

### Observables already in FlavorKit

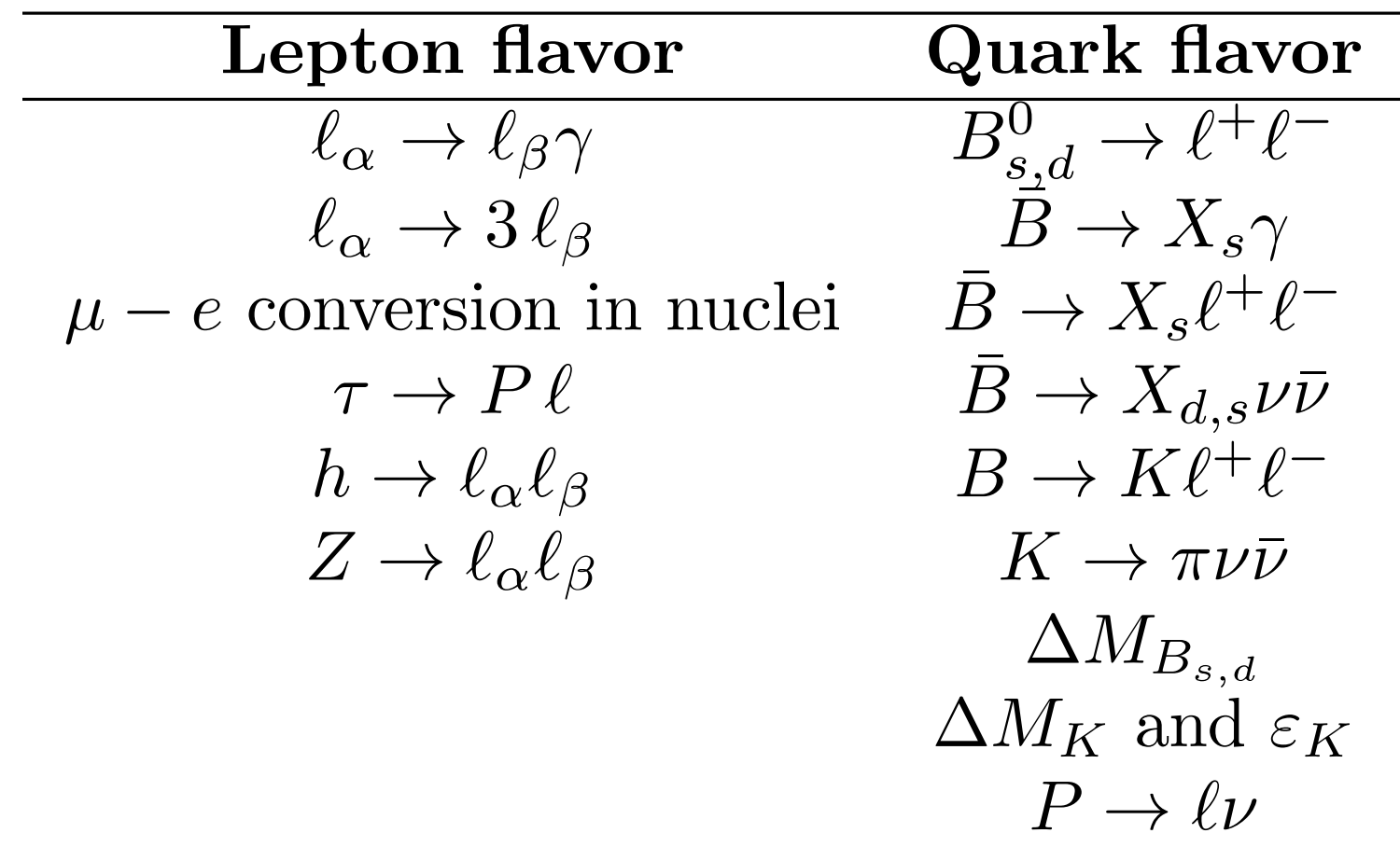

#### Ready to be computed in your favourite model!

IFIC 2017 Avelino Vicente - Computer tools in particle physics 15

### How to use FlavorKit

#### **Basic usage**

For those who do not need any operator nor observable beyond what is already implemented in FlavorKit. In this case, FlavorKit reduces to the standard SARAH package.

#### **Advanced usage**

For those with further requirements:

- New observables
- New operators

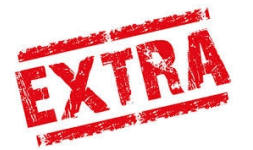

#### **2 nd Chuck Norris fact of the day**

*Chuck Norris can run collider simulations with MadGraph on an abacus*

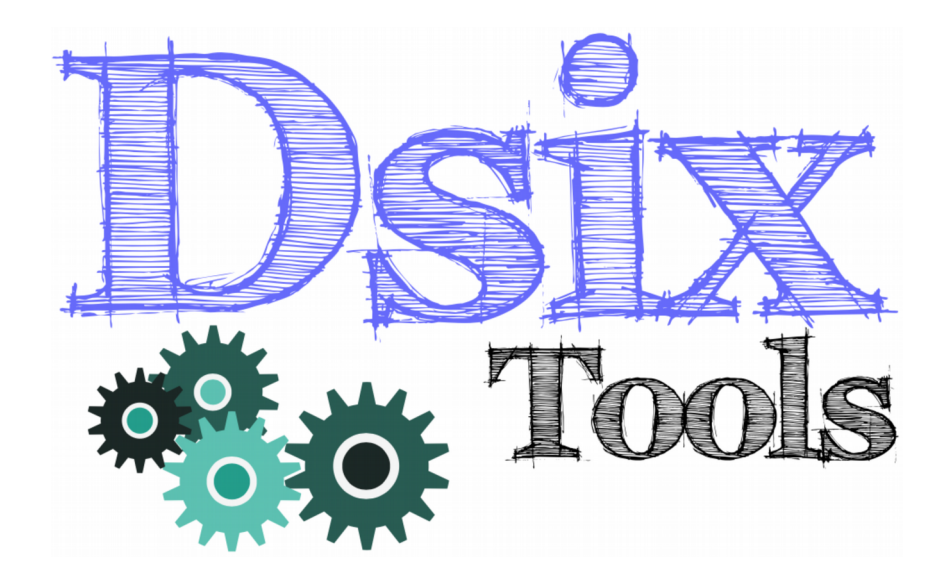

#### **A. Celis**, **J. Fuentes-Martín**, **A. Vicente**, **J. Virto**

Manual: arXiv:1704.04504 Website: https://dsixtools.github.io/

### The SMEFT

$$
\left| \ \mathcal{L} = \mathcal{L}_{\text{SM}}^{(4)} + \frac{1}{\Lambda} \sum_{k} C_{k}^{(5)} Q_{k}^{(5)} + \frac{1}{\Lambda^{2}} \sum_{k} C_{k}^{(6)} Q_{k}^{(6)} + \mathcal{O}\left(\frac{1}{\Lambda^{3}}\right) \right|
$$

Gauge invariant operators

Focus on dimension-6 operators

Warsaw basis

[Grzadkowski et al, 2010]

2499 real parameters (3045 with B-violation)

Full 1-loop RGEs computed

[Alonso, Chang, Jenkins, Manohar, Shotwell, Trott, 2013-2014]

### The SMEFT

$$
\left| \ \mathcal{L} = \mathcal{L}_{\text{SM}}^{(4)} + \frac{1}{\Lambda} \sum_{k} C_{k}^{(5)} Q_{k}^{(5)} + \frac{1}{\Lambda^{2}} \sum_{k} C_{k}^{(6)} Q_{k}^{(6)} + \mathcal{O}\left(\frac{1}{\Lambda^{3}}\right) \right|
$$

Gauge invariant operators

Focus on dimension-6 operators

Warsaw basis

[Grzadkowski et al, 2010]

2499 real parameters (3045 with B-violation)

Full 1-loop RGEs computed

[Alonso, Chang, Jenkins, Manohar, Shotwell, Trott, 2013-2014]

Non-trivial coupled system

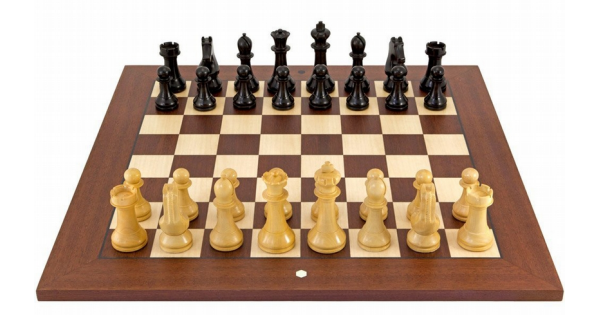

Computers are known to be good at complex games...

### **DsixTools**

#### **Mathematica** package

Modular structure

Each module can be used independently

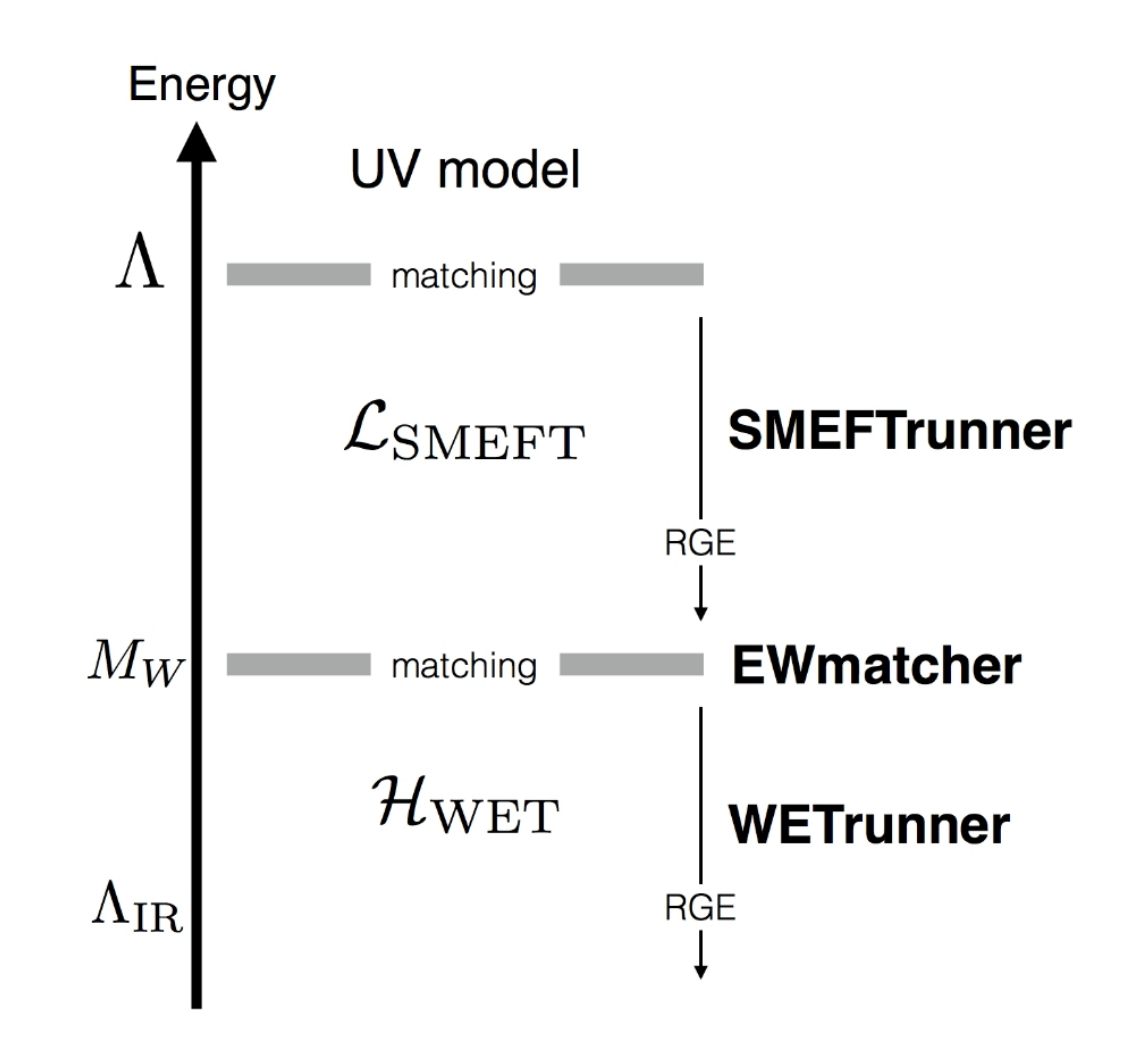

## Stuff DsixTools can do for you

- Complete 1-loop SMEFT RGE running
- Easy analytical treatment
- Direct input on the notebook
- Easy loops with varying WCs and/or energy scales
- Input and Output with SLHA inspired text files
- Transformation to fermion mass basis at the EW scale
- EW matching to many WET operators for B-physics
- QED and QCD running from the EW scale down to the b-quark mass scale

#### **And much more to come!**

# Other popular tools

## **FeynRules**

#### **A. Alloul, N. D. Christensen, C. Degrande, C. Duhr, B. Fuks**

Website: http://feynrules.irmp.ucl.ac.be/

Mathematica package that allows to derive Feynman rules from a Lagrangian

- Similar in purpose to **SARAH**
- Input required from the user: particle content and Lagrangian
- Many models already implemented
- Interface to other popular codes (matrix element generators)

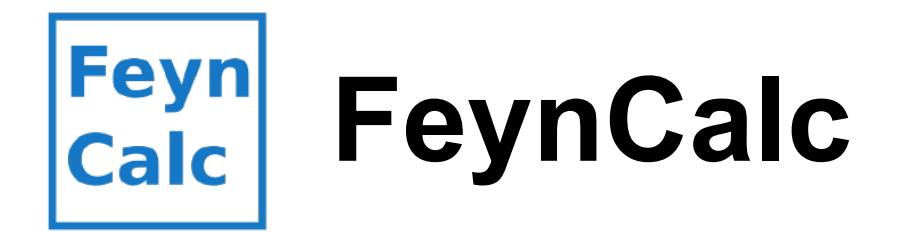

#### **R. Mertig, F. Orellana, V. Shtabovenko**

Website: https://feyncalc.github.io/

Mathematica package for symbolic evaluation of Feynman diagrams and algebraic calculations

- "Abandoned" for many years but recently revived
- Lorentz index contraction, color factor calculation, Dirac matrix manipulation and traces, SU(N) algebra...
- Many tools to deal with loop integrals: PV reduction, tables of integrals...
- Generation of Feynman rules

# **Sym2Int**

#### **R. Fonseca**

#### Website: http://renatofonseca.net/sym2int.php

Mathematica package that lists all valid interactions given the model symmetries and fields

- Uses the theory group of Susyno (http://renatofonseca.net/susyno.php)
- A large variety of symmetry groups and representations
- Not restricted to dim-4 interaction terms
- Can also be used to calculate gauge and Lorentz contractions

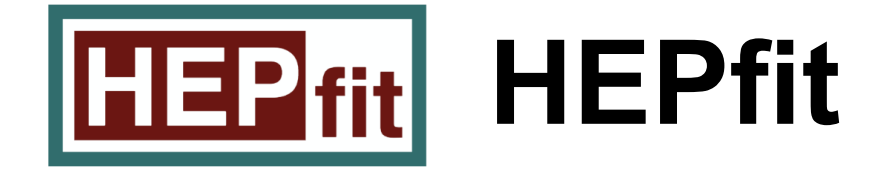

#### **The HEPfit collaboration**

#### Website: http://hepfit.roma1.infn.it/index.html

Code for the Combination of Indirect and Direct Constraints on HEP Models

- Global fits to Higgs, precision and flavor observables
- Bayesian statistics
- Predictions to new observables based on fit results
- New BSM models can be added

## Concluding remarks

## Concluding remarks

Many "routine tasks" can nowadays be performed with the help of (easy to use) computer tools

Keep in mind:

- Do not be afraid to use them
- Always understand what you are doing

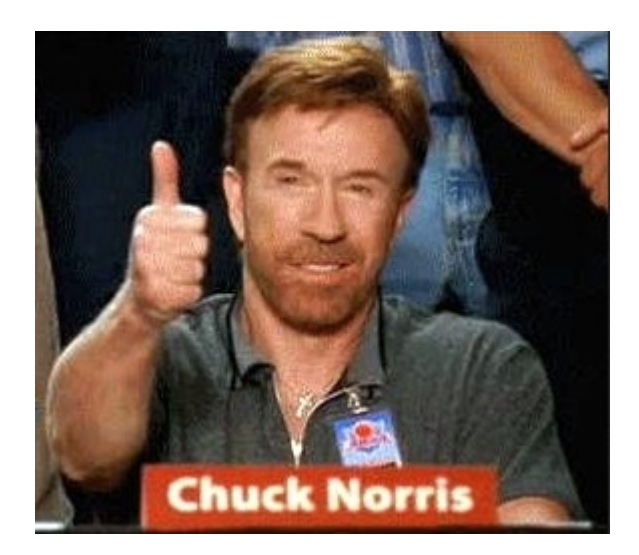

# Backup slides

IFIC 2017 **Avelino Vicente - Computer tools in particle physics** 29

### FlavorKit

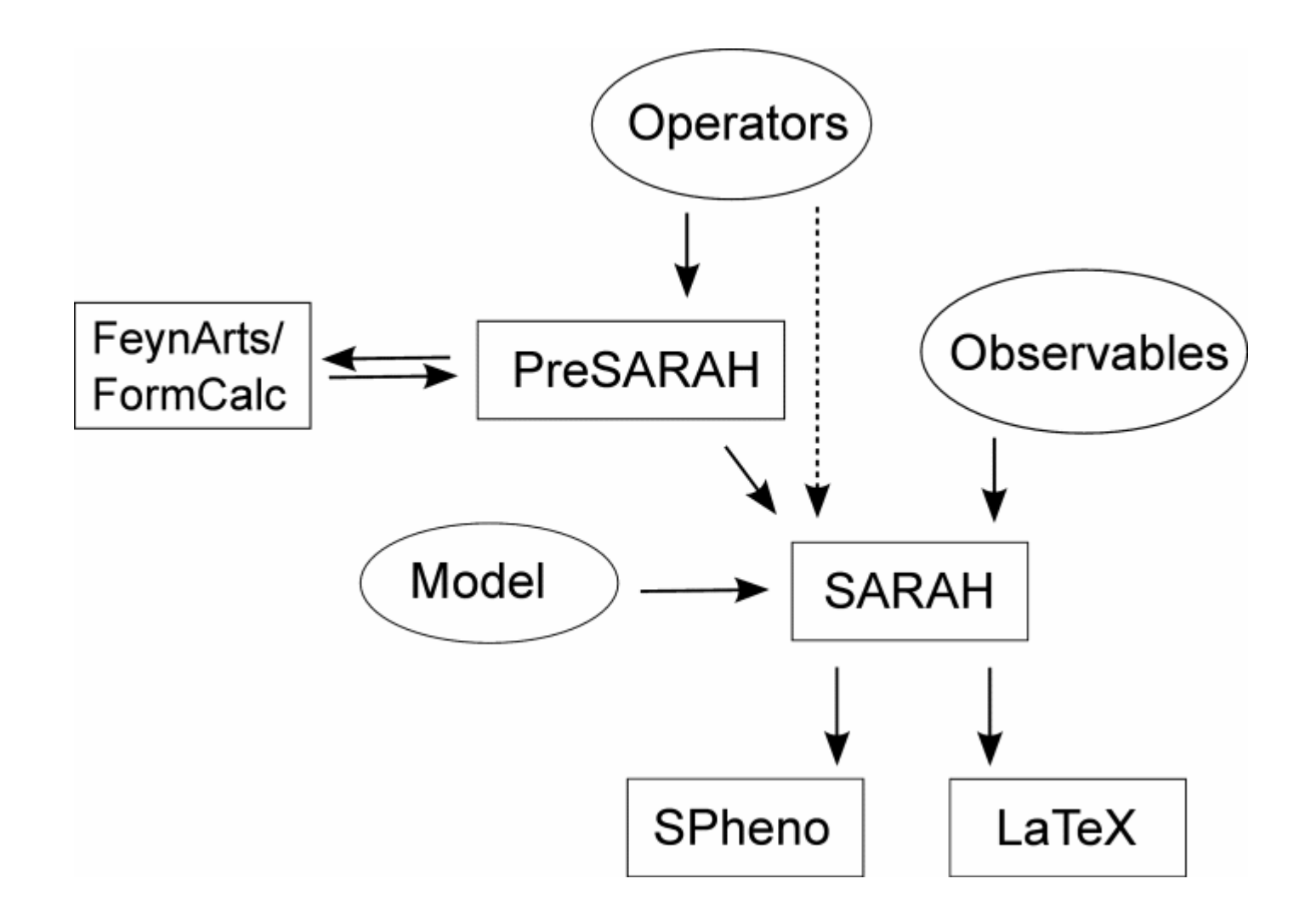

IFIC 2017 Avelino Vicente - Computer tools in particle physics 30

### New observables

#### **Implementing a new observable**

Two files: steering file "observable.m" + Fortran code "observable.f90"

```
NameProcess = "LLpGamma";
\cdot NameObservables = {muEgamma, 701, "BR(mu->e gamma)$}, {tauEgamma, 702, "BR(tau->e gamma)"}, 
            {tauMuGamma, 703, "BR(tau->mu gamma)"}};
NeededOperators = {K2L, K2R};Body = "LLpGamma.f90"; 
                                        Steering file
                                       LLpGamma.m
```
Reminder:

$$
\mathcal{L}_{\mu e\gamma} = ie \, m_\mu \, \bar{e} \, \sigma^{\mu\nu} q_\nu \left( K_2^L P_L + K_2^R P_R \right) \mu A_\mu + \text{h.c.}
$$

### New observables

```
RPeal(dp) :: width
Integer :: i1, gt1, gt2
Do i1=1,3
 If (i1.eq.1) Then \qquad \qquad ! mu -> e gamma
     gt1 = 2gt2 = 1Elseif (i1.eq.2) Then
     ...
 End if
width = 0.25_dp*mf_l(gt1)**5*(Abs(K2L(gt1,gt2))**2 + Abs(K2R(gt1,gt2))**2)*Alpha
 If (i1.eq.1) Then
     muEgamma = width/(width+GammaMu)
 Elseif (i1.eq.2) Then
     ...
End if
End do
                                                              Fortran code
                                                            LLpGamma.f90
```
### New operators

#### **Implementing a new operator**

One file: PreSARAH input file "operator.m"

Generic expressions for the Wilson coefficients of new operators can be computed with the help of an additional package (PreSARAH):

- User friendly definition of new operators
- Uses FeynArts/FormCalc [by T. Hahn] to obtain the generic expressions
- Writes all necessary files for SARAH

Example:

$$
\mathcal{L}_{2d2\ell} = \sum_{\substack{I=S,V,T\\X,Y=L,R}} E_{XY}^I \, \bar{d}_{\beta} \Gamma_I P_X d_{\alpha} \, \bar{\ell}_{\gamma} \, \Gamma_I P_Y \ell_{\gamma} + \text{h.c.}
$$
\n
$$
( \Gamma_{S,V,T} = 1, \gamma_{\mu}, \sigma_{\mu\nu} )
$$

IFIC 2017 Avelino Vicente - Computer tools in particle physics 33

### New operators

```
NameProcess="2d2L";
                                                      PreSARAH input file
 ConsideredProcess = "4Fermion";
                                                              2d2L.m
 FermionOrderExternal={2,1,4,3};
 NeglectMasses={1,2,3,4}; 
 ExternalFields= {DownQuark,bar[DownQuark],ChargedLepton,bar[ChargedLepton]};
 CombinationGenerations = {{3,1,1,1}, {3,1,2,2}, {3,1,3,3},{3,2,1,1}, {3,2,2,2}, {3,2,3,3}};
                                                                       Note:AllOperators={{OddllSLL,Op[7].Op[7]},
                {OddllSRL,Op[6].Op[7]},
                                                              Op[7], Op[6] = P_{L,R} ...,
                                                                   \text{Lor}[1] = \gamma_\mu {OddllVRR,Op[7,Lor[1]].Op[7,Lor[1]]},
               ...,
                {OddllTLL,Op[-7,Lor[1],Lor[2]].Op[-7,Lor[1],Lor[2]]},
                ...};
```
## Other flavor codes

- 
- 
- 
- **SuperIso** [Mahmoudi]
- 

**...**

- **MicrOmegas** [Belanger, Boudjema, Pukhov, Semenov]
- **NMSSM-Tools** [Ellwanger, Hugonie]
- **SPheno** [Porod, Staub]
	-
- **SuSeFLAV** [Chowdhury, Garani, Vempati]
- **SUSY\_FLAVOR** [Rosiek, Chankowski, Dedes, Jäger, Tanedo] [Crivellin, Rosiek]

#### Restrictions: Only specific models + hard to extend

## FlavorKit limitations

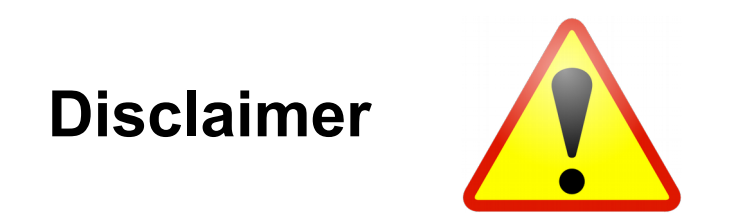

FlavorKit is a tool intended to be as general as possible. For this reason, there are some limitations compared to codes which perform specific calculations in a specific model:

- Chiral resummation is not included because of its large model dependence
- Higher order corrections cannot be computed (although they can be included in a parametric way)

### A simple program: numerics

### **A DsixTools Program**

This notebook loads DsixTools, and shows how to use the SMEFTrunner module.

SetDirectory[NotebookDirectory[]];

#### **Start DsixTools**

Needs["DsixTools'"]

#### Read input files

ReadInputFiles["Options.dat", "WCsInput.dat", "SMInput.dat"];

#### Load SMEFTrunner module

LoadModule["SMEFTrunner"]

#### Use SMEFTrunner module

LoadBetaFunctions;

RunRGEsSMEFT;

## SMEFT WCs input file

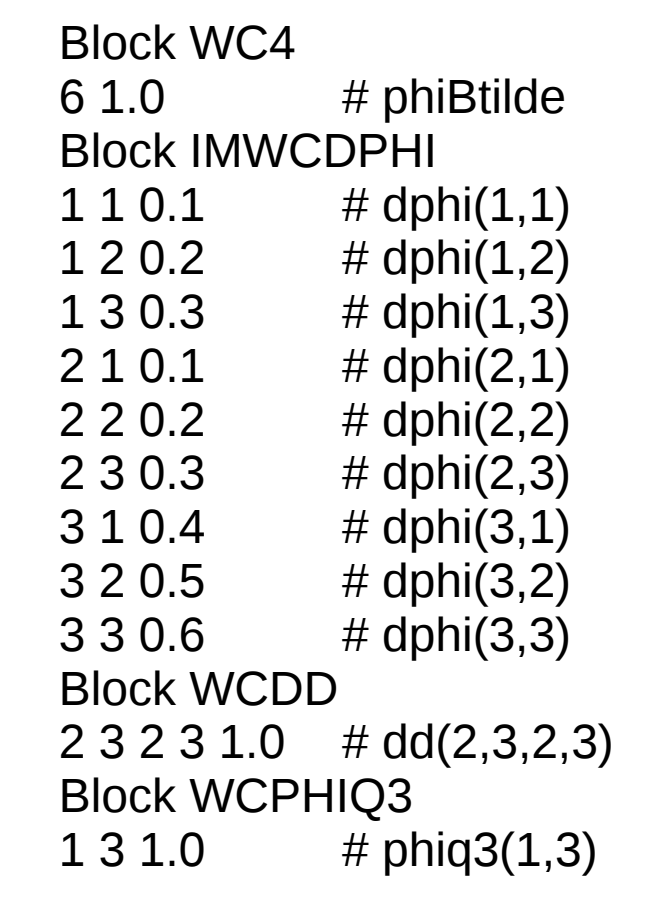

#### WCsInput.dat

Simple text file

Inspired by the SLHA

Similar format for the output file

Also possible to give input directly on the notebook

### A simple program: numerics

#### **Results after SMEFTrunner**

 $ln[7]$ := (\* The results can also be plotted as a function of the energy scale \*)

#### $ln[8] = (*$  Gauge couplings \*)

- plotGauge1 = Plot[outSMEFTrunner[[1]], {t, tLOW, tHIGH}, Frame  $\rightarrow$  True, Axes  $\rightarrow$  False, PlotRange  $\rightarrow$  {{tLOW, tHIGH}, Automatic}, FrameLabel  $\rightarrow$  {"Log[A/GeV]", "g", None, None}];
- $plotGauge2 = Plot[outSMEFTrunner[[2]], {t, tLOW, tHIGH}, Frame \rightarrow True, Axes \rightarrow False, PlotRange \rightarrow {{tLOW, tHIGH}}, Automatic},$ FrameLabel  $\rightarrow$  {"Log[A/GeV]", "q'", None, None}];
- plotGauge3 = Plot[outSMEFTrunner[[3]], {t, tLOW, tHIGH}, Frame  $\rightarrow$  True, Axes  $\rightarrow$  False, PlotRange  $\rightarrow$  {{tLOW, tHIGH}, Automatic}, FrameLabel  $\rightarrow$  {"Log[ $\land$ /GeV]", "g<sub>s</sub>", None, None}];

plotGauge = {plotGauge1, plotGauge2, plotGauge3}

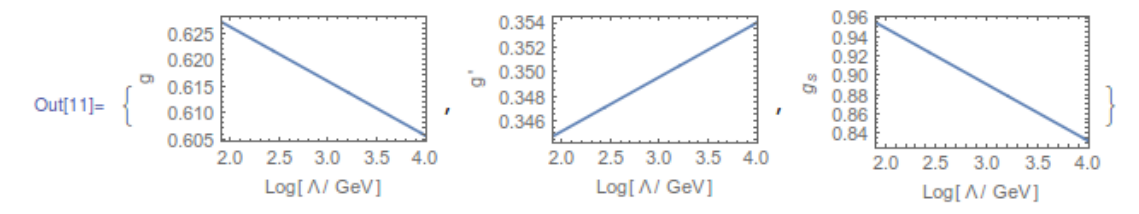

 $ln[12]: = (* Wilson coefficient * )$ 

- $plotWCI = Plot[outSMEFFTrunner[[48]], {t, tLOW, tHIGH}, Frame \rightarrow True, Axes \rightarrow False, PlotRange \rightarrow {{tUOW, tHIGH}}, Automatic},$ FrameLabel  $\rightarrow$  {"Log[A/GeV]", "C<sub>Btilde</sub>", None, None}];
- $plotWC2 = Plot[Abs[outSMEFTrunner[[61]]], {t, tLOW, tHTGH}, Frame \rightarrow True, Axes \rightarrow False, PlotRange \rightarrow {(tLOW, tHTGH)}, Automatic},$ FrameLabel  $\rightarrow$  {"Log[A/GeV]", "|(Cdw)12|", None, None}];
- $plotWC3 = Plot[outSMEFFrunner[[443]], \{t, tLOW, tHIGH\}, Frame \rightarrow True, Axes \rightarrow False, PlotRange \rightarrow ({tLOW, tHIGH}, Automatic),$ 
	- FrameLabel  $\rightarrow$  {"Log[ $\land$ /GeV]", "(C<sub>dd</sub>)<sub>2323</sub>", None, None}];

```
plotWC = {plotWC1, plotWC2, plotWC3}
```
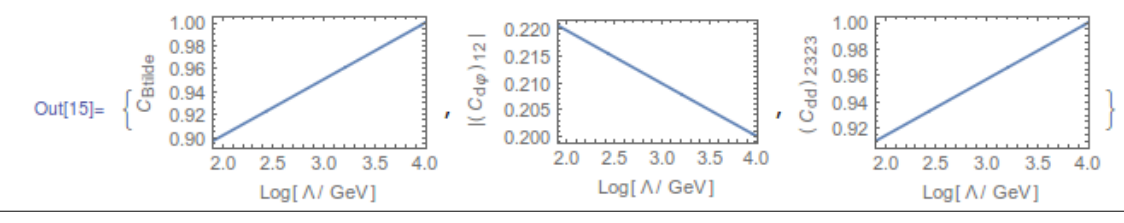

#### IFIC 2017 Avelino Vicente - Computer tools in particle physics 39

### Another simple program: analytics

#### **A DsixTools Program**

This notebook shows how to use the SMEFTrunner module to study SMEFT  $\beta$  functions analytically.

SetDirectory[NotebookDirectory[]];

#### **Start DsixTools**

Needs["DsixTools`"]

#### **Set CP conservation**

 $CPV = 0$ ;

#### Load SMEFTrunner module

LoadModule["SMEFTrunner"]

#### Compute  $\beta$  functions

GetBeta;

#### Another simple program: analytics

#### **Results**

In[6]:= (\* Let us compute  $\beta_{1\sigma}$ <sup>(1)</sup> and  $\beta_{1\sigma}$ <sup>(3)</sup> assuming top dominance and no NP effects in the 1st fermion family \*)  $ln[7]:=(*$  Top dominance approximation \*) top = {GD[i, j]  $\Rightarrow$  0, GE[i, j]  $\Rightarrow$  0, GU[i, j]  $\Rightarrow$  If[i = j = 3, Vtb yt, If[i = 2 & & j = 3, Vts yt, 0]]};  $ln[8] = (* No NP in 1st family *)$  $WCS2F = {\omega L1, \omega L3, \omega 01, \omega 03};$ WCs4F = {LQ1, LQ3, LU, QE, QU1, QU8, QD1, QD8, QQ1, QQ3}; nofirst2F = Table [Part [WCs2F, i] [a, b]  $\rightarrow$  If [AnyTrue [{a, b}, # = 1 &], 0, 1] Part [WCs2F, i] [a, b], {i, 1, Length [WCs2F]}]; nofirst4F = Table [Part [WCs4F, i] [a\_, b\_, c\_, d\_]  $\rightarrow$  If [AnyTrue [{a, b, c, d}, # = 1 &], 0, 1] Part [WCs4F, i] [a, b, c, d],  $\{i, 1, Length[WCs4F]\}\};$ nofirst = Join [nofirst2F, nofirst4F];  $ln[13] = \beta \lg 1 = \beta \lg 1$  [[2, 2, 2, 3]] /. top /. nofirst // Expand out[13]=  $\frac{1}{2}$  Vtb Vts yt<sup>2</sup> LQ1[2, 2, 2, 2] -  $\frac{1}{2}$  gp<sup>2</sup> LQ1[2, 2, 2, 3] +  $\frac{1}{2}$  Vtb<sup>2</sup> yt<sup>2</sup> LQ1[2, 2, 2, 3] +  $\frac{1}{2}$  Vts<sup>2</sup> yt<sup>2</sup> LQ1[2, 2, 2, 3] +  $\frac{1}{2}$  Vtb Vts yt<sup>2</sup> LQ1[2, 2, 3, 3] +  $\frac{2}{3}$  gp<sup>2</sup> LQ1[3, 3, 2, 3] + 9 g<sup>2</sup> LQ3[2, 2, 2, 3] -Vtb Vts yt<sup>2</sup> LU[2, 2, 3, 3] +  $\frac{2}{3}$  gp<sup>2</sup> QD1[2, 3, 2, 2] +  $\frac{2}{3}$  gp<sup>2</sup> QD1[2, 3, 3, 3] +  $\frac{2}{3}$  gp<sup>2</sup> QE[2, 3, 2, 2] +  $\frac{2}{3}$  gp<sup>2</sup> QE[2, 3, 3, 3]  $-\frac{2}{9}$  gp<sup>2</sup> QQ1[2, 2, 2, 3]  $-\frac{4}{3}$  gp<sup>2</sup> QQ1[2, 3, 2, 2]  $-\frac{14}{9}$  gp<sup>2</sup> QQ1[2, 3, 3, 3]  $-\frac{2}{3}$  gp<sup>2</sup> QQ3[2, 2, 2, 3] - $\frac{2}{3}$  gp<sup>2</sup> QQ3[2, 3, 3, 3] -  $\frac{4}{3}$  gp<sup>2</sup> QU1[2, 3, 2, 2] -  $\frac{4}{3}$  gp<sup>2</sup> QU1[2, 3, 3, 3] + Vtb Vts yt<sup>2</sup>  $\varphi$ L1[2, 2] -  $\frac{1}{3}$  gp<sup>2</sup>  $\varphi$ Q1[2, 3]  $ln[14] = \beta \lg 3 = \beta [\lg 3] [[2, 2, 2, 3]]$  /. top /. nofirst // Expand Out[14]= 3 g<sup>2</sup> LQ1[2, 2, 2, 3] +  $\frac{1}{2}$  Vtb Vts yt<sup>2</sup> LQ3[2, 2, 2, 2] -  $\frac{16}{3}$  g<sup>2</sup> LQ3[2, 2, 2, 3] - gp<sup>2</sup> LQ3[2, 2, 2, 3] +  $\frac{1}{2}$  Vtb<sup>2</sup> yt<sup>2</sup> LQ3[2, 2, 2, 3] +  $\frac{1}{2}$  Vts<sup>2</sup> yt<sup>2</sup> LQ3[2, 2, 2, 3] +  $\frac{1}{2}$  Vtb Vts yt<sup>2</sup> LQ3[2, 2, 3, 3] +  $\frac{2}{3}$  g<sup>2</sup> LQ3[3, 3, 2, 3] +  $\frac{2}{3}$  g<sup>2</sup> QQ1[2, 2, 2, 3] +  $\frac{2}{3}$  g<sup>2</sup> QQ1[2, 3, 3, 3] - $\frac{2}{3}$  g<sup>2</sup> QQ3[2, 2, 2, 3] + 4 g<sup>2</sup> QQ3[2, 3, 2, 2] +  $\frac{10}{3}$  g<sup>2</sup> QQ3[2, 3, 3, 3] - Vtb Vts yt<sup>2</sup>  $\varphi$ L3[2, 2] +  $\frac{1}{3}$  g<sup>2</sup>  $\varphi$ Q3[2, 3]